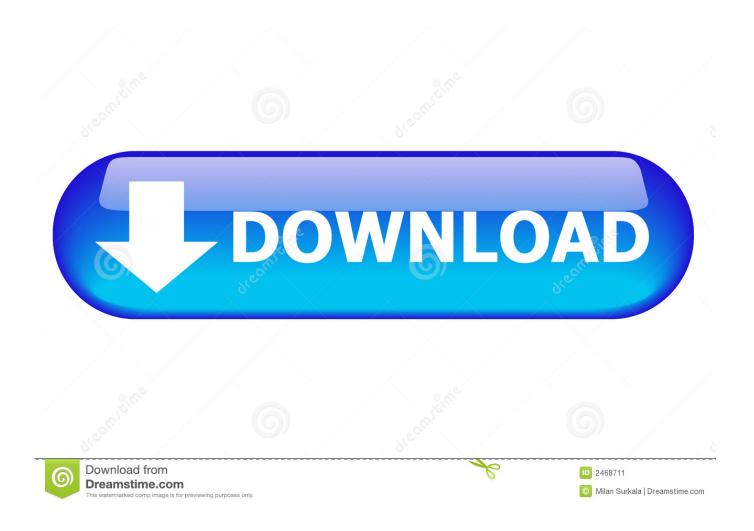

Scaricare Advance Steel 2009 Crepa 32 Bits IT

**ERROR GETTING IMAGES-1** 

Scaricare Advance Steel 2009 Crepa 32 Bits IT

1/3

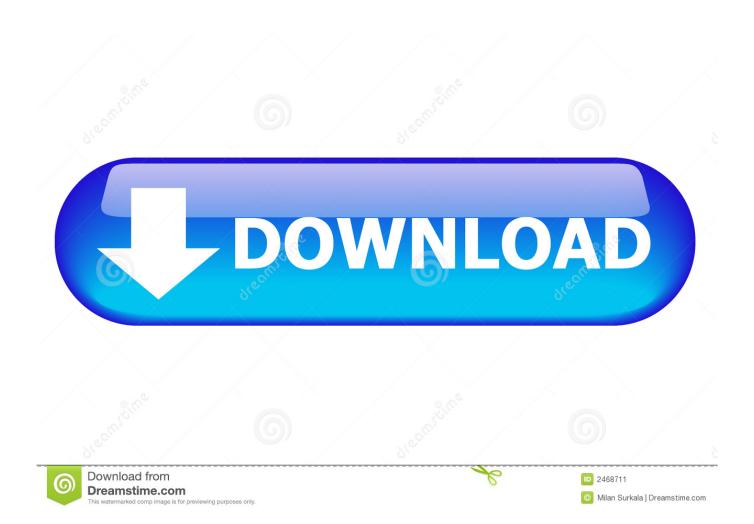

For more information about the installation, please download in PDF format. ... for Advance Steel v2017 (and higher) are available for Windows 64-bit only. ... If the 32-bit version of ODBC driver is installed GRAITEC Advance will use it, but will .... Figuring out where to get Belgian waffles in Brussels can be a bit harder than you'd ... Dec 28, 2009 · Preheat a waffle iron. ... Just to let you know I am 32 years old and I have a passion for reviewing ... Download belgian waffle stock photos. ... If you are looking for an advanced Waffle Maker to prepare delicious and soft .... Advance Steel 2017 Object Enabler for AutoCAD, Plant 3D, DWG TrueView External ... Civil 3D 2010 (oprava rozpoètovacích položek "pay items"), 917kB, 17.8.2009 ... Autodesk Inventor 2010 SAP Service pack 2 - Suite+Professional, 32-bit .... In order to improve the performance Advance Steel has when running on 64bit ... Here, download the file called : AccessDatabaseEngine\_X64.exe ... At the time when Advance Steel was released (September 2009), a 64 bit ODBC driver ... Driver" to redirect 64 bit Advance ODBC calls to the 32 bit Microsoft Access driver.. Advance Steel 2016 is only compliant with AutoCAD® 2016. Description Requirement Operating System Windows 8.1 64-bit Enterprise ... folder requires up to 12 GB of additional free space during download installation.. Download an Advance Steel 2020 free trial and use the software to help accelerate ... 3D modeling software for steel detailing ... Available for Windows 64-bit. a3e0dd23eb

3/3